## **Plik pobrany ze strony https://www.Testy.EgzaminZawodowy.info**

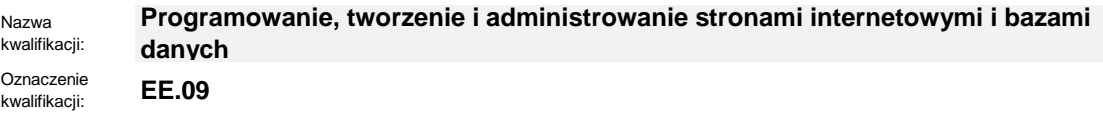

Numer zadania: **04**

Kod arkusza: **EE.09-04-22.01-SG\_zo**

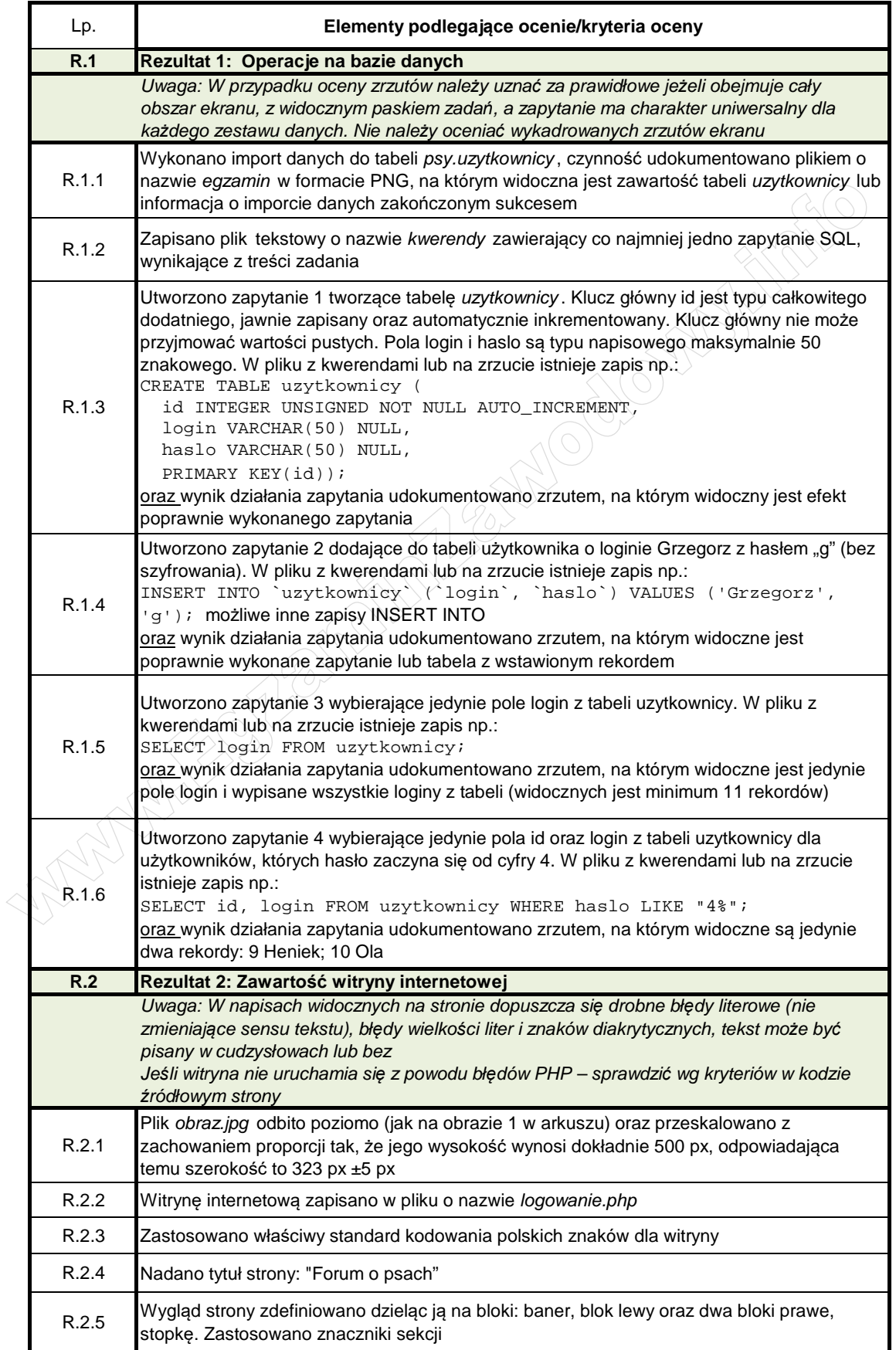

## **Plik pobrany ze strony https://www.Testy.EgzaminZawodowy.info**

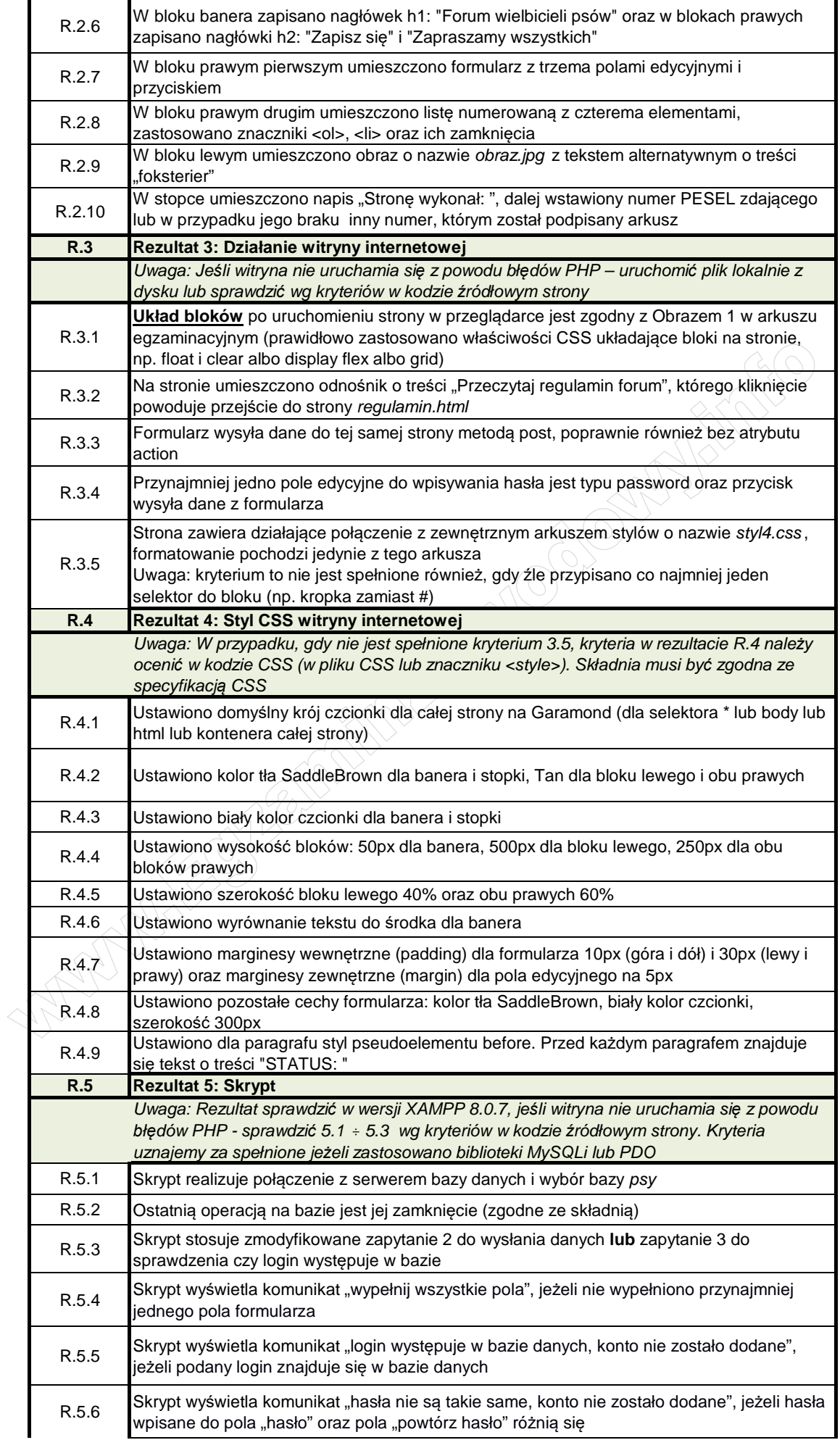

## **Plik pobrany ze strony https://www.Testy.EgzaminZawodowy.info**

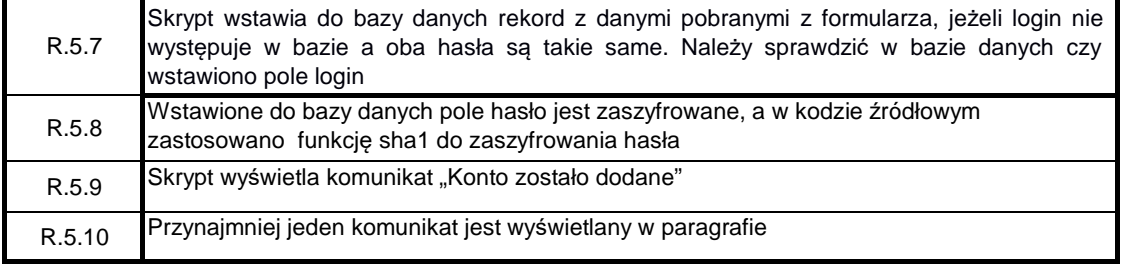